# Package 'estimability'

February 11, 2018

<span id="page-0-0"></span>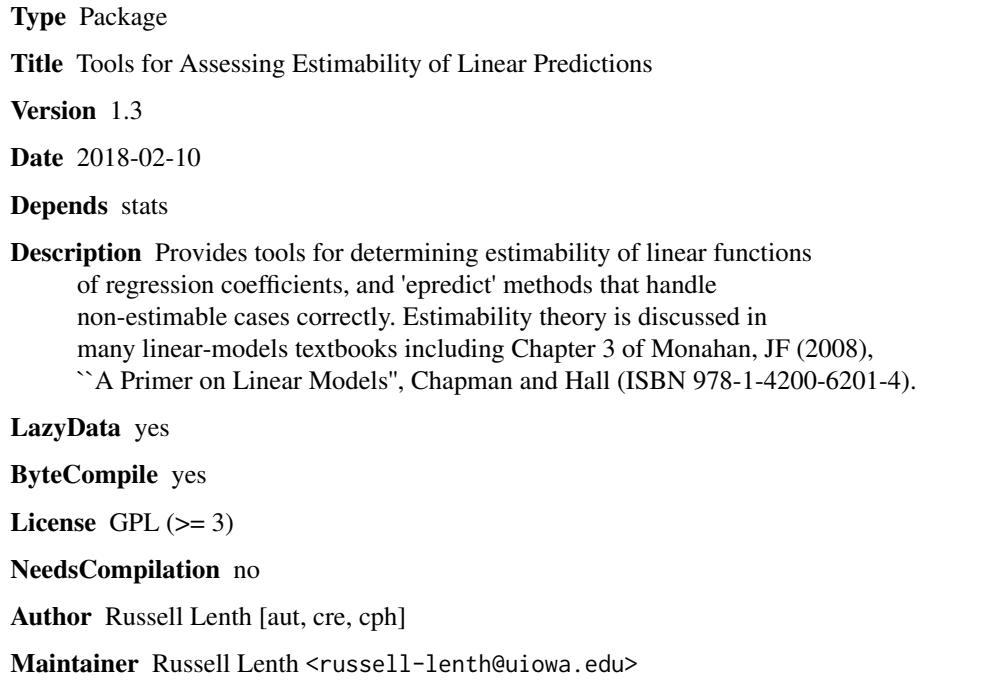

Repository CRAN

Date/Publication 2018-02-11 20:58:37 UTC

# R topics documented:

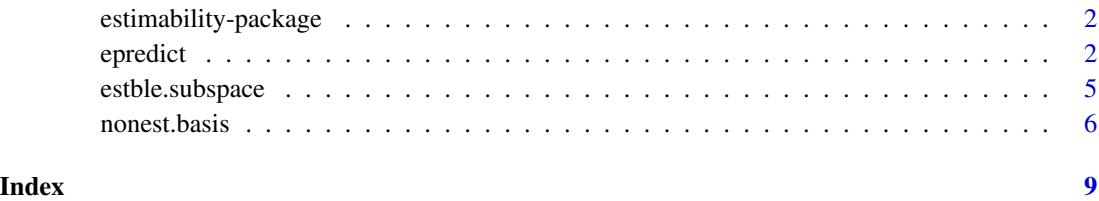

1

<span id="page-1-0"></span>estimability-package *Estimability Tools for Linear Models*

#### Description

Provides tools for determining estimability of linear functions of regression coefficients, and alternative epredict methods for lm, glm, and mlm objects that handle non-estimable cases correctly.

# Details

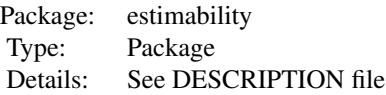

When a linear model is not of full rank, the regression coefficients are not uniquely estimable. However, the predicted values are unique, as are other linear combinations where the coefficients lie in the row space of the data matrix. Thus, estimability of a linear function of regression coefficients can be determined by testing whether the coefficients lie in this row space – or equivalently, are orthogonal to the corresponding null space.

This package provides functions [nonest.basis](#page-5-1) and is estble to facilitate such an estimability test. Package developers may find these useful for incorporating in their predict methods when new predictor settings are involved.

The function estble. subspace is useful for projecting a matrix onto an estimable subspace whose rows are all estimable.

The package also provides [epredict](#page-1-1) methods – alternatives to the [predict](#page-0-0) methods in the stats package for "lm", "glm", and "mlm" objects. When the newdata argument is specified, estimability of each new prediction is checked and any non-estimable cases are replaced by NA.

#### Author(s)

Russell V. Lenth <russell-lenth@uiowa.edu>

### References

Monahan, John F. (2008) *A Primer on Linear Models*, CRC Press. (Chapter 3)

<span id="page-1-1"></span>epredict *Estimability Enhancements for* lm *and Relatives*

# Description

These functions call the corresponding S3 predict methods in the **stats** package, but with a check for estimability of new predictions, and with appropriate actions for non-estimable cases.

#### <span id="page-2-0"></span>epredict 3

# Usage

```
## S3 method for class 'lm'
epredict(object, newdata, ...,
    type = c("response", "terms", "matrix", "estimability"),
    nonest.tol = 1e-8, nbasis = object$nonest)
## S3 method for class 'glm'
epredict(object, newdata, ...,
    type = c("link", "response", "terms", "matrix", "estimability"),
    nonest.tol = 1e-8, nbasis = object$nonest)
## S3 method for class 'mlm'
epredict(object, newdata, ...,
    type = c("response", "matrix", "estimability"),
    nonest.tol = 1e-8, nbasis = object$nonest)
```

```
eupdate(object, ...)
```
## Arguments

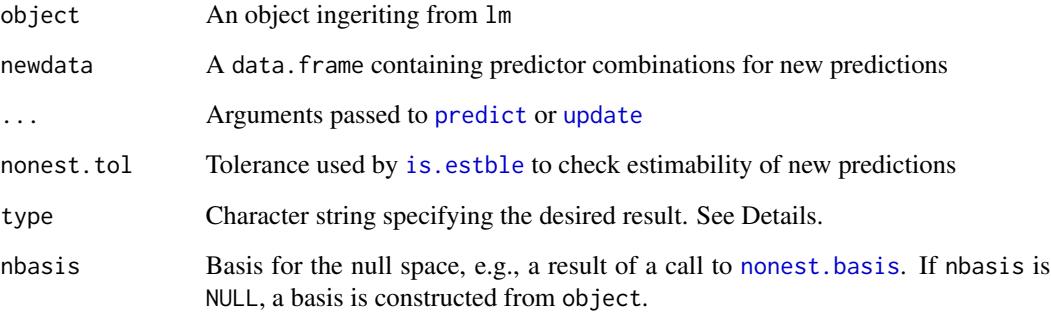

# Details

If newdata is missing or object is not rank-deficient, this method passes its arguments directly to the same method in the stats library. In rank-deficient cases with newdata provided, each row of newdata is tested for estimability against the null basis provided in nbasis. Any non-estimable cases found are replaced with NAs.

The type argument is passed to [predict](#page-0-0) when it is one of "response", "link", or "terms". With newdata present and type = "matrix", the model matrix for newdata is returned, with an attribute "estble" that is a logical vector of length 'nrow(newdata)' indicating whether each row is estimable. With type = "estimability", just the logical vector is returned.

If you anticipate making several epredict calls with new data, it improves efficiency to either obtain the null basis and provide it in the call, or add it to object with the name "nonest" (perhaps via a call to eupdate).

eupdate is an S3 generic function with a method provided for "lm" objects. It updates the object according to any arguments in ..., then obtains the updated object's nonestimable basis and returns it in object\$nonest.

#### <span id="page-3-0"></span>Value

The same as the result of a call to the predict method in the stats package, except rows or elements corresponding to non-estimable predictor combinations are set to NA. The value for type is "matrix" or "estimability" is explained under details.

# Note

The usual rank-deficiency warning from stats::predict is suppressed; but when non-estimable cases are found, a message is displayed explaining that these results were replaced by NA. If you wish that message suppressed, use 'options(estimability.quiet = TRUE)'.

#### Author(s)

Russell V. Lenth <russell-lenth@uiowa.edu>

## See Also

[predict.lm](#page-0-0) in the stats package; [nonest.basis](#page-5-1).

## Examples

```
require("estimability")
```

```
# Fake data where x3 and x4 depend on x1, x2, and intercept
x1 \le -4:4x2 \leftarrow c(-2,1,-1,2,0,2,-1,1,-2)x3 \le -3*x1 - 2*x2x4 \le -x2 - x1 + 4y \le -1 + x1 + x2 + x3 + x4 + c(-.5,.5,.5,-.5,0,.5,-.5,-.5,.5)
```

```
# Different orderings of predictors produce different solutions
mod1234 <- lm(y \sim x1 + x2 + x3 + x4)mod4321 \le - \text{eupdate}(\text{lm}(y \sim x4 + x3 + x2 + x1))# (Estimability checking with mod4321 will be more efficient because
# it will not need to recreate the basis)
mod4321$nonest
```

```
# test data:
testset <- data.frame(
            x1 = c(3, 6, 6, 0, 0, 1),
            x2 = c(1, 2, 2, 0, 0, 2),x3 = c(7, 14, 14, 0, 0, 3),x4 = c(2, 4, 0, 4, 0, 4)
```
# Look at predictions when we don't check estimability suppressWarnings( # Disable the warning from stats::predict.lm  $rbind(p1234 = predict(mod1234, newdata = testset),$  $p4321 = predict(mod4321, newdata = testset)))$ 

# Compare with results when we do check:

```
rbind(p1234 = expectedict(mod1234, newdata = testset),p4321 = epredict(mod4321, newdata = testset))
# Note that estimable cases have the same predictions
# change mod1234 and include nonest basis
mod134 <- eupdate(mod1234, . ~ . - x2, subset = -c(3, 7))
mod134$nonest
# When row spaces are the same, bases are interchangeable
# so long as you account for the ordering of parameters:
epredict(mod4321, newdata = testset, type = "estimability",
    n basis = nonest.basis(mod1234)[c(1,5:2), ]## Not run:
### Additional illustration
example(nonest.basis) ## creates model objects warp.lm1 and warp.lm2
# The two models have different contrast specs. But the empty cell
# is correctly identified in both:
fac.cmb <- expand.grid(wool = c("A", "B"), tension = c("L", "M", "H"))
cbind(fac.cmb,
     pred1 = epredict(warp.lm1, newdata = fac.cmb),
     pred2 = epredict(warp.lm2, newdata = fac.cmb))
## End(Not run)
```
<span id="page-4-1"></span>estble.subspace *Find an estimable subspace*

# **Description**

Determine a transformation B of the rows of a matrix L such that B  $\frac{1}{2}$  L is estimable. A practical example is in jointly testing a set of contrasts  $\mathsf{L}$  in a linear model, and we need to restrict to the subspace spanned by the rows of L that are estimable.

#### Usage

```
estble.subspace (L, nbasis, tol = 1e-8)
```
# Arguments

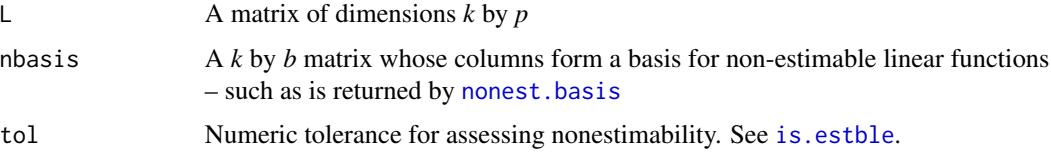

#### <span id="page-5-0"></span>Details

We require B such that all the rows of  $M = B$  % $*$ % L are estimable, i.e. orthogonal to the columns of nbasis. Thus, we need B  $\frac{8 \times \frac{8}{8}}{8 \times \frac{8}{8}}$  nbasis to be zero, or equivalently,  $t(B)$  must be in the null space of  $t(L \text{**}\text{**}$  nbasis). This can be found using [nonest.basis](#page-5-1).

# Value

An *r* by *p* matrix  $M = B$  %\*% L whose rows are all orthogonal to the columns of nbasis. The matrix B is attached as attr(M, "B"). Note that if any rows of L were non-estimable, then *r* will be less than *k*. In fact, if there are no estimable functions in the row space of L, then  $r = 0$ .

#### Author(s)

Russell V. Lenth <russell-lenth@uiowa.edu>

# **Examples**

```
### Find a set of estimable interaction contrasts for a 3 x 4 design
### with two empty cells.
des \leq expand.grid(A = factor(1:3), B = factor(1:4))
des <- des[-c(5, 12), ] # cells (2,2) and (3,4) are empty
X \le - model.matrix(\sim A \times B, data = des)
N <- nonest.basis(X)
L \le cbind(matrix(0, nrow = 6, ncol = 6), diag(6))
# i.e., give nonzero weight only to interaction effects
estble.subspace(L, N)
# Tougher demo: create a variation where all rows of L are non-estimable
LL \le matrix(rnorm(36), ncol = 6) %*% L
estble.subspace(LL, N)
```
<span id="page-5-1"></span>nonest.basis *Estimability Tools*

# <span id="page-5-2"></span>Description

This documents the functions needed to test estimability of linear functions of regression coefficients.

#### Usage

```
nonest.basis(x, ...)
## S3 method for class 'qr'
nonest.basis(x, ...)
## S3 method for class 'matrix'
```
#### nonest.basis 7

```
nonest.basis(x, ...)
## S3 method for class 'lm'
nonest.basis(x, ...)
all.estble
is. estble(x, n basis, tol = 1e-8)
```
# Arguments

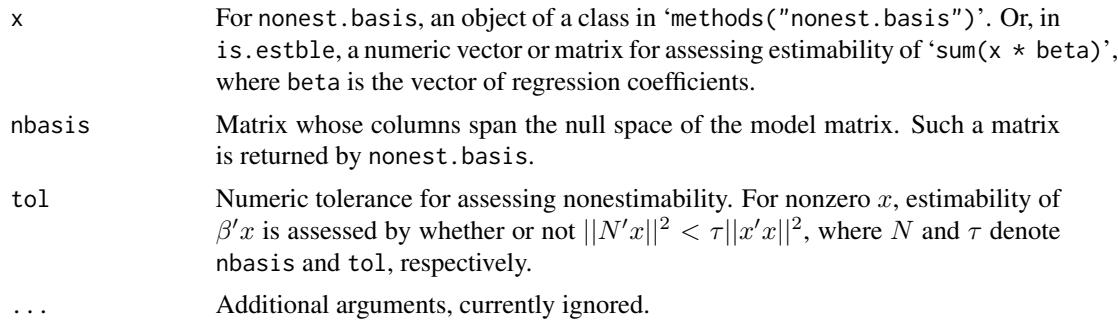

# Details

Consider a linear model  $y = X\beta + E$ . If X is not of full rank, it is not possible to estimate  $\beta$ uniquely. However,  $X\beta$  *is* uniquely estimable, and so is  $a'X\beta$  for any conformable vector a. Since  $a'X$  comprises a linear combination of the rows of  $X$ , it follows that we can estimate any linear function where the coefficients lie in the row space of  $X$ . Equivalently, we can check to ensure that the coefficients are orthogonal to the null space of  $X$ .

The constant all.estble is simply a 1  $x$  1 matrix of NA. This specifies a trivial non-estimability basis, and using it as nbasis will cause everything to test as estimable.

#### Value

When X is not full-rank, the methods for nonest. basis return a basis for the null space of X. The number of rows is equal to the number of regression coefficients (*including* any NAs); and the number of columns is equal to the rank deficiency of the model matrix. The columns are orthonormal. If the model is full-rank, then nonest.basis returns all.estble. The matrix method uses X itself, the qr method uses the  $QR$  decomposition of X, and the 1m method recovers the required information from the object.

The function is.estble returns a logical value (or vector, if  $x$  is a matrix) that is TRUE if the function is estimable and FALSE if not.

# Author(s)

Russell V. Lenth <russell-lenth@uiowa.edu>

# References

Monahan, John F. (2008) *A Primer on Linear Models*, CRC Press. (Chapter 3)

# Examples

```
require(estimability)
X \leftarrow \text{cbind}(\text{rep}(1,5), 1:5, 5:1, 2:6)( nb <- nonest.basis(X) )
# Test estimability of some linear functions for this X matrix
lfs \leftarrow \text{rbind}(c(1,4,2,5), c(2,3,9,5), c(1,2,2,1), c(0,1,-1,1))is.estble(lfs, nb)
# Illustration on 'lm' objects:
warp. lm1 \leq lm(breaks \sim wool \times tension, data = warpbreaks,subset = -(26:38),
    contrasts = list(wool = "contr.treatment", tension = "contr.treatment"))
zapsmall(nonest.basis(warp.lm1))
warp.lm2 <- update(warp.lm1,
    contrasts = list(wool = "contr.sum", tension = "contr.helmert"))
zapsmall(nonest.basis(warp.lm2))
```
# <span id="page-8-0"></span>Index

∗Topic models epredict, [2](#page-1-0) estble.subspace, [5](#page-4-0) estimability-package, [2](#page-1-0) nonest.basis, [6](#page-5-0) ∗Topic package estimability-package, [2](#page-1-0) ∗Topic regression epredict, [2](#page-1-0) estble.subspace, [5](#page-4-0) estimability-package, [2](#page-1-0) nonest.basis, [6](#page-5-0)

all.estble *(*nonest.basis*)*, [6](#page-5-0)

```
epredict, 2, 2
estble.subspace, 2, 5
estimability (estimability-package), 2
estimability-package, 2
eupdate (epredict), 2
```
is.estble, *[2,](#page-1-0) [3](#page-2-0)*, *[5](#page-4-0)* is.estble *(*nonest.basis*)*, [6](#page-5-0)

nonest.basis, *[2](#page-1-0)[–6](#page-5-0)*, [6](#page-5-0)

predict, *[2,](#page-1-0) [3](#page-2-0)* predict.lm, *[4](#page-3-0)*

update, *[3](#page-2-0)*